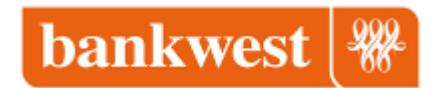

## **Video transcript – How to add a card**

## Adding your card

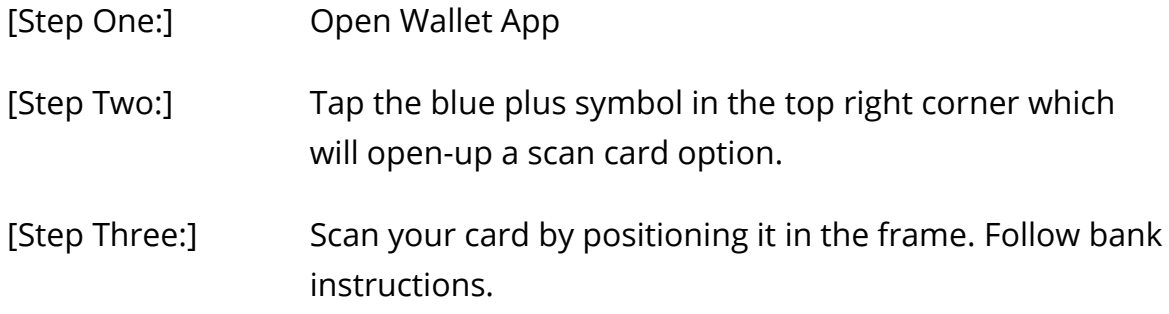

Done, your card is in the Wallet app.